[Matplotlib](http://docs2015.inmanuals.com/go.php?q=Matplotlib Get Tick Values) Get Tick Values >[>>>CLICK](http://docs2015.inmanuals.com/go.php?q=Matplotlib Get Tick Values) HERE<<<

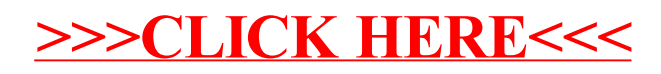